#### **Przedmiot zamówienia**

## **1. Komputer – 30 szt.**

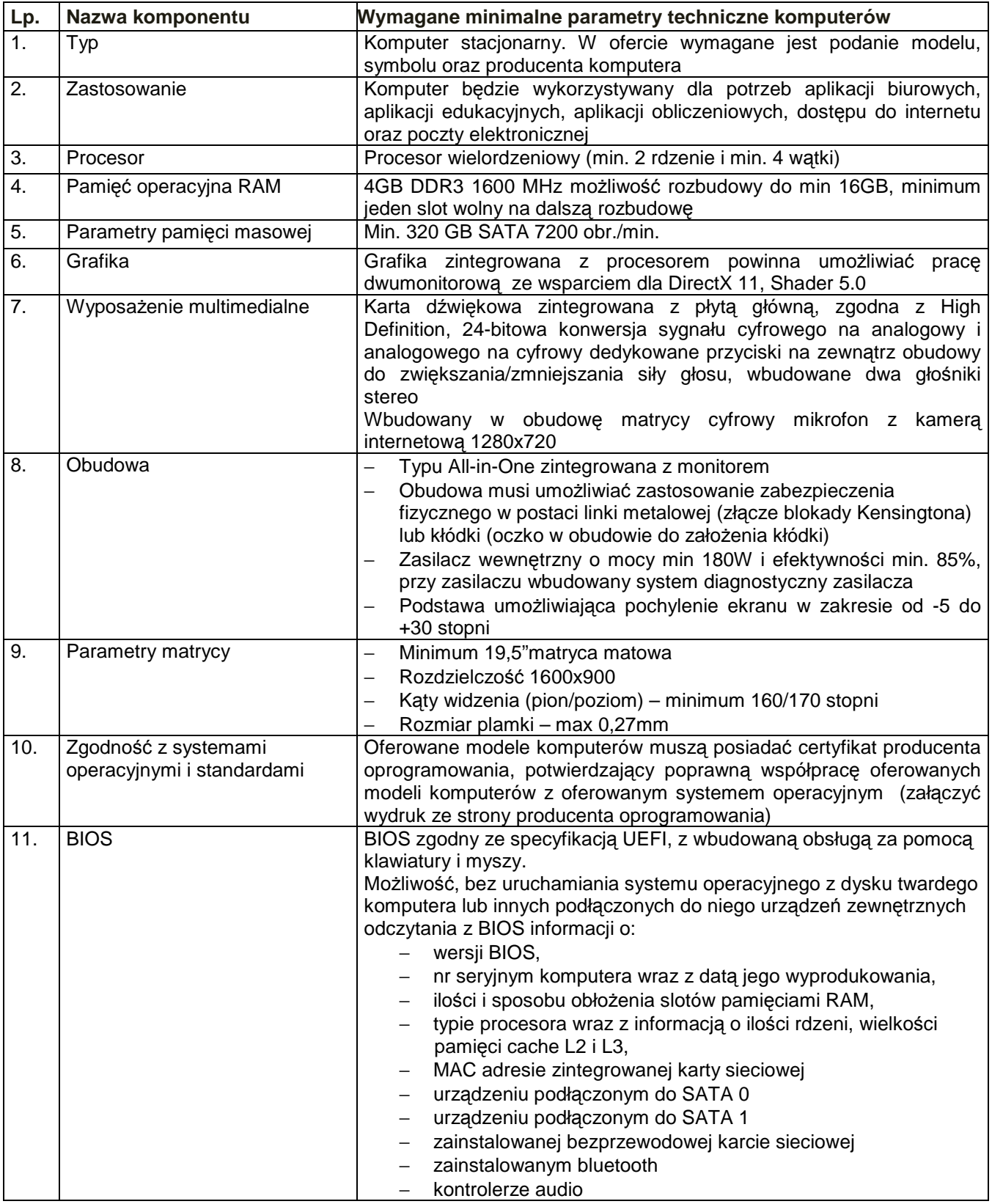

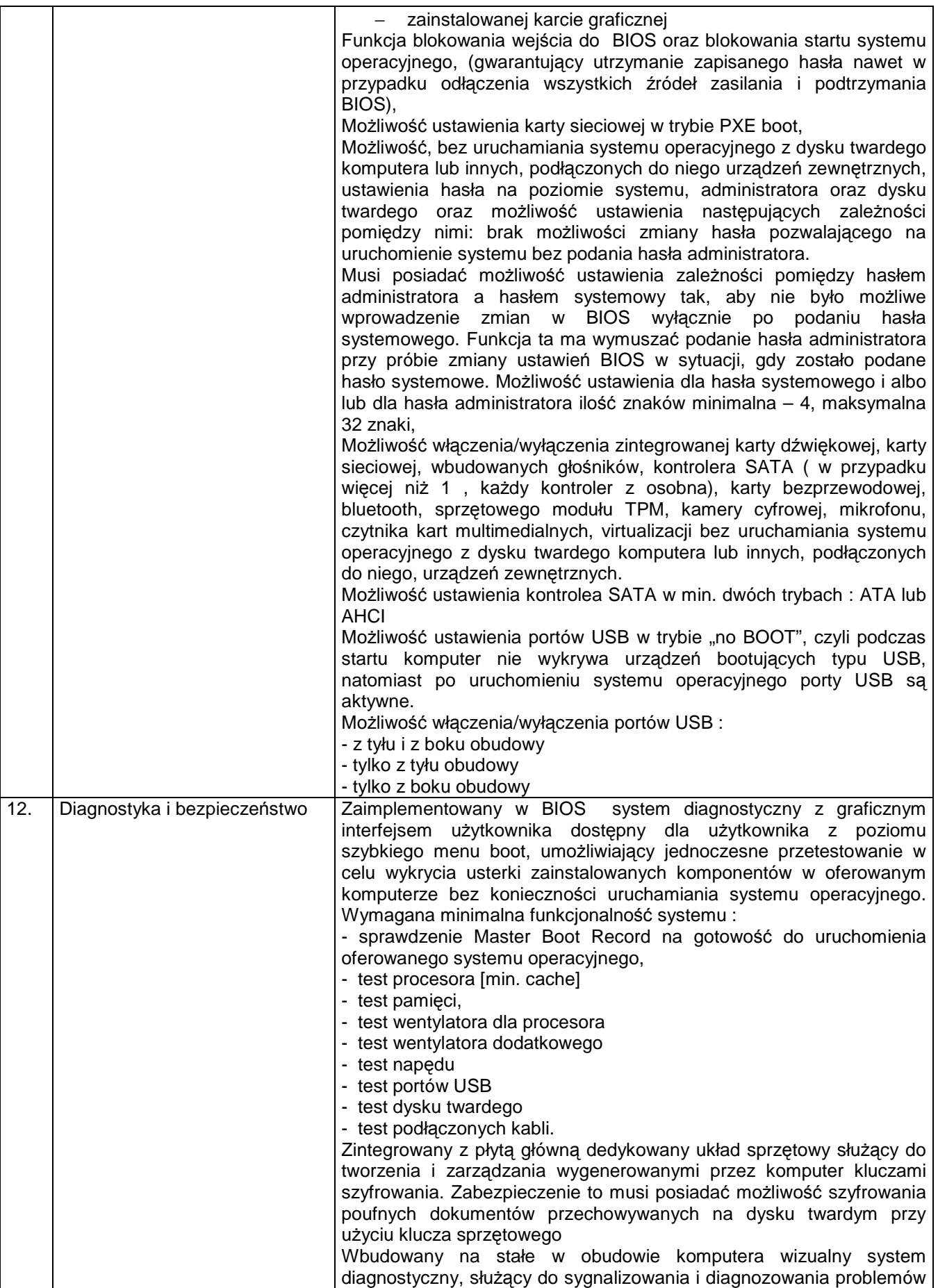

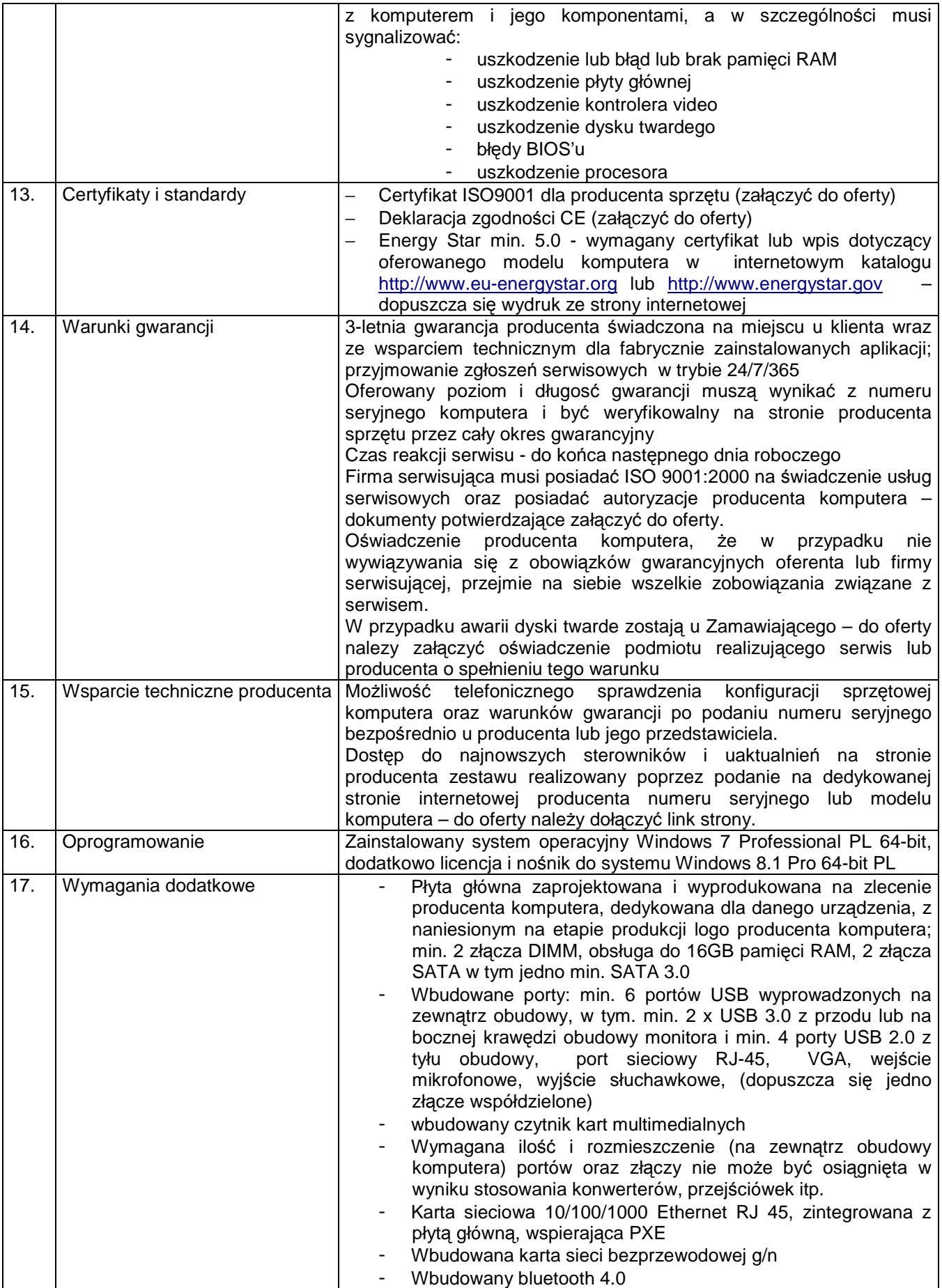

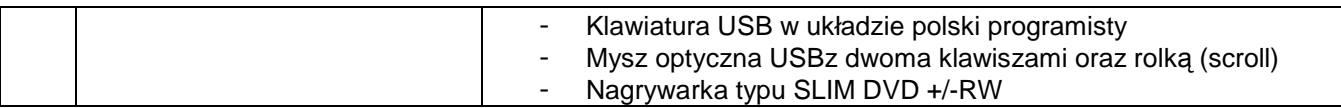

#### **2. Drukarka – 23 szt.**

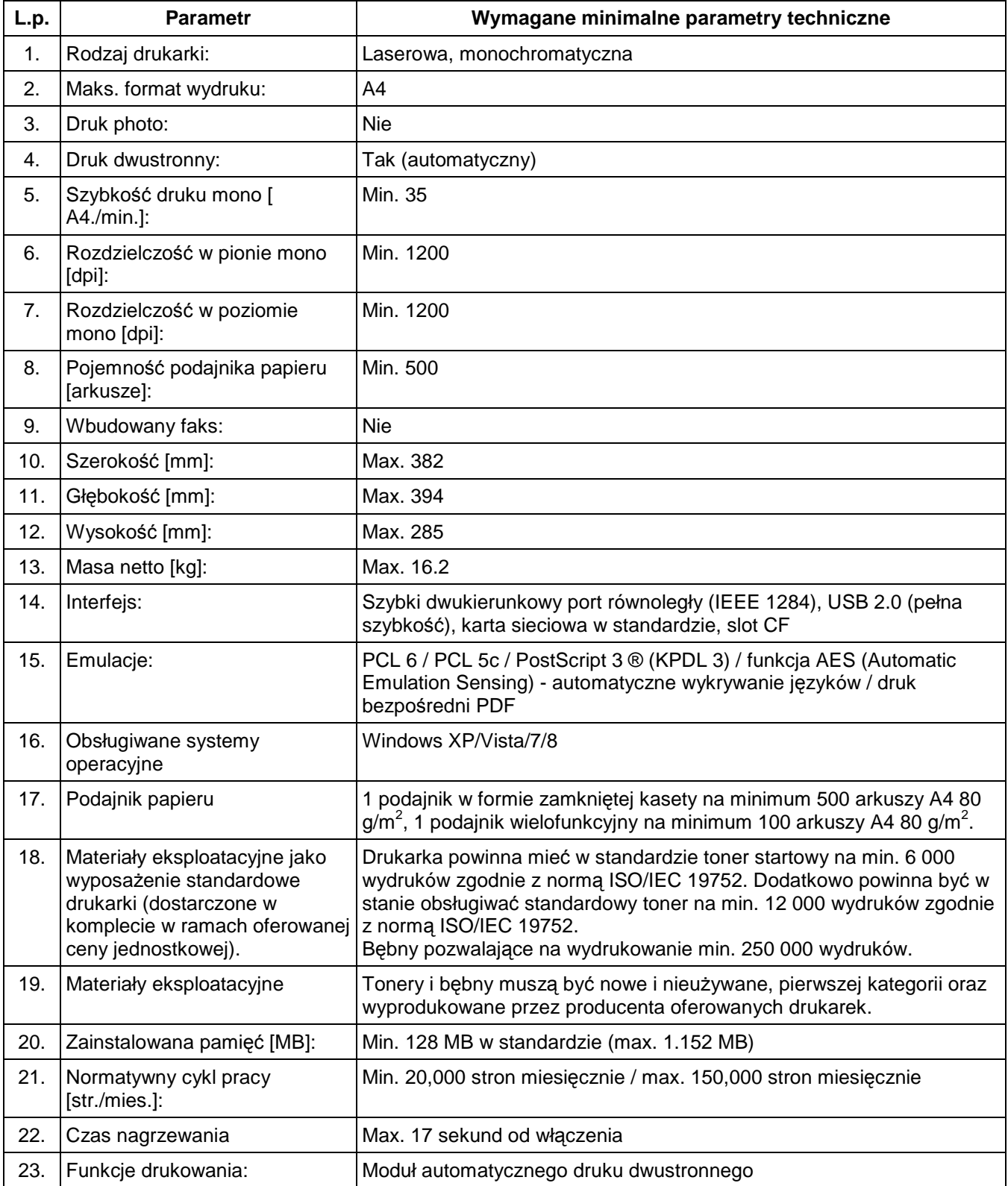

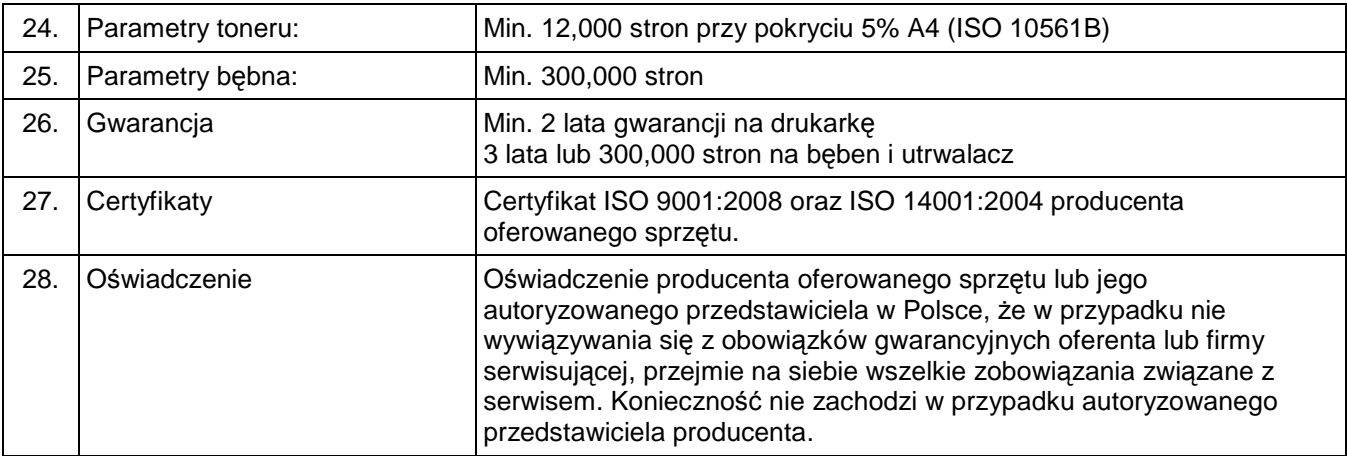

## **3. System operacyjny – 150 szt.**

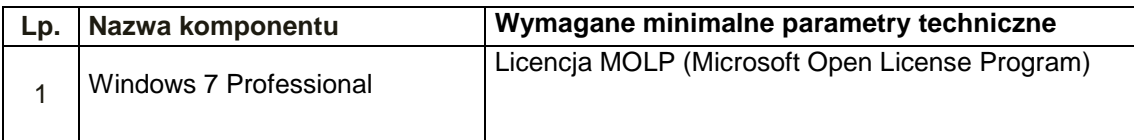

## **4. Dysk sieciowy – 1 szt.**

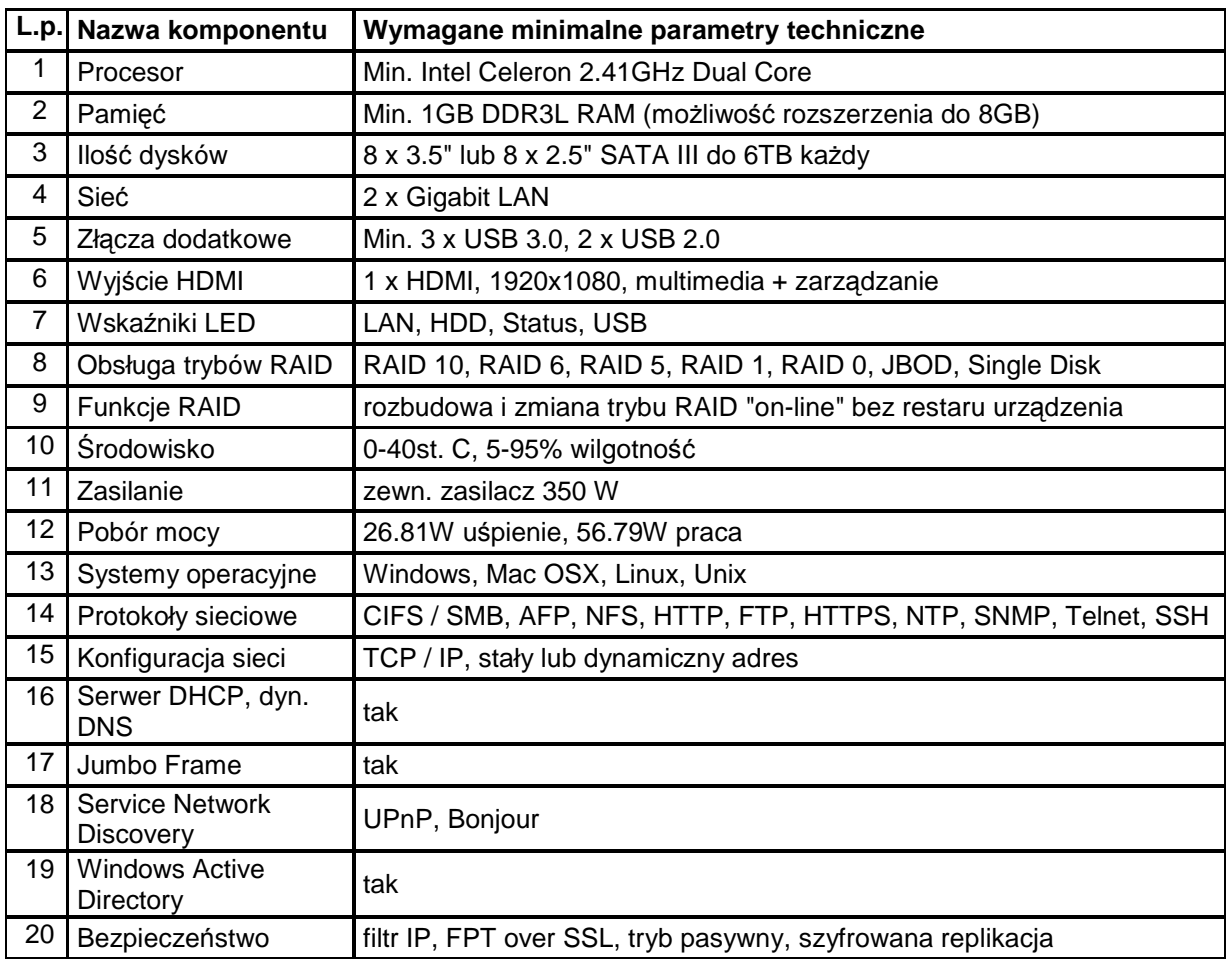

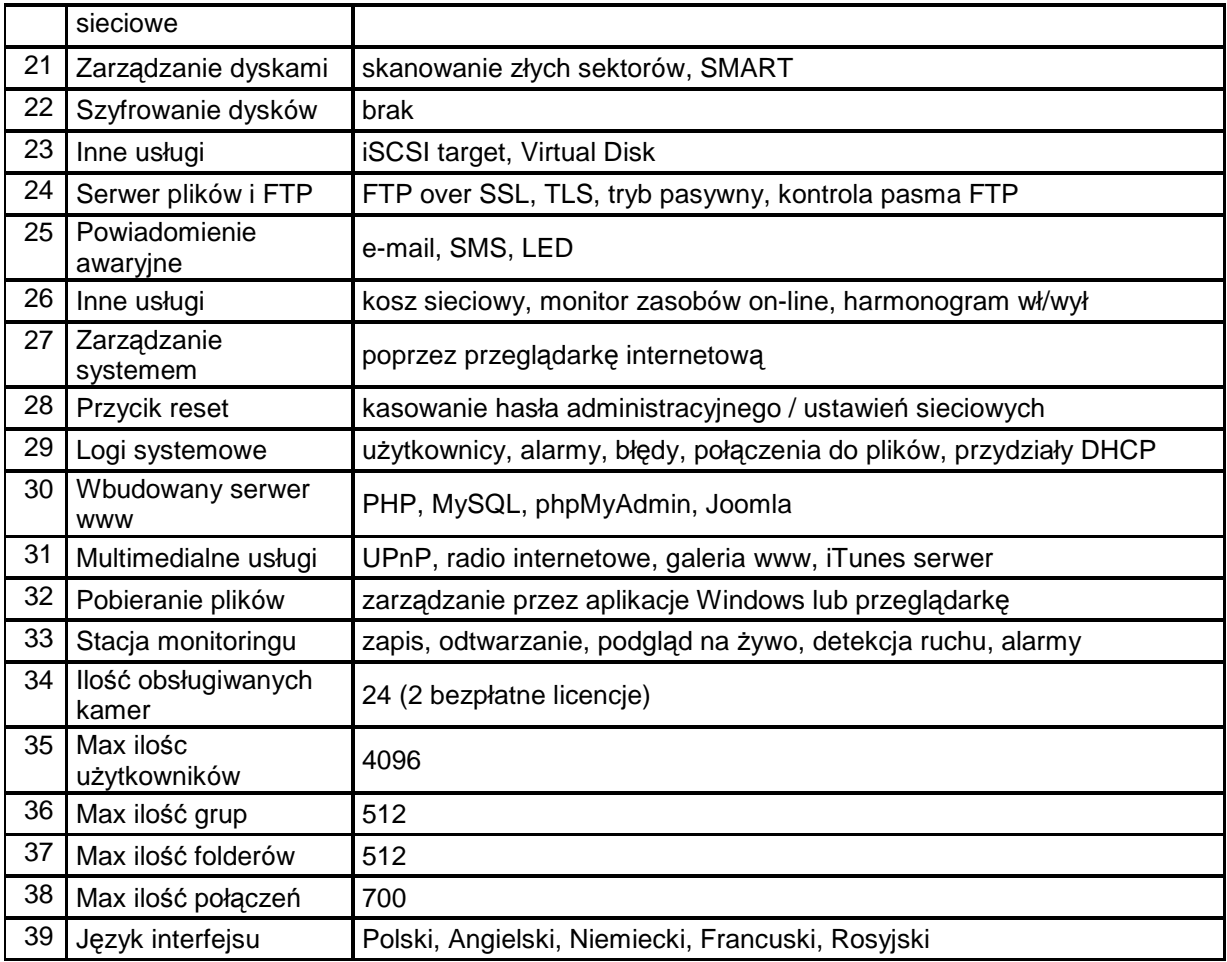

# **4. Dysk twardy – 8 szt.**

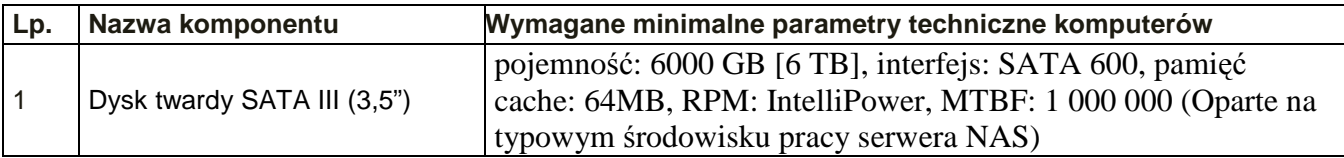